**INSTITUTO FEDERAL** Santa Catarina

## **PROPPI - Pró-Reitoria de Pesquisa, Pós-Graduação e Inovação**

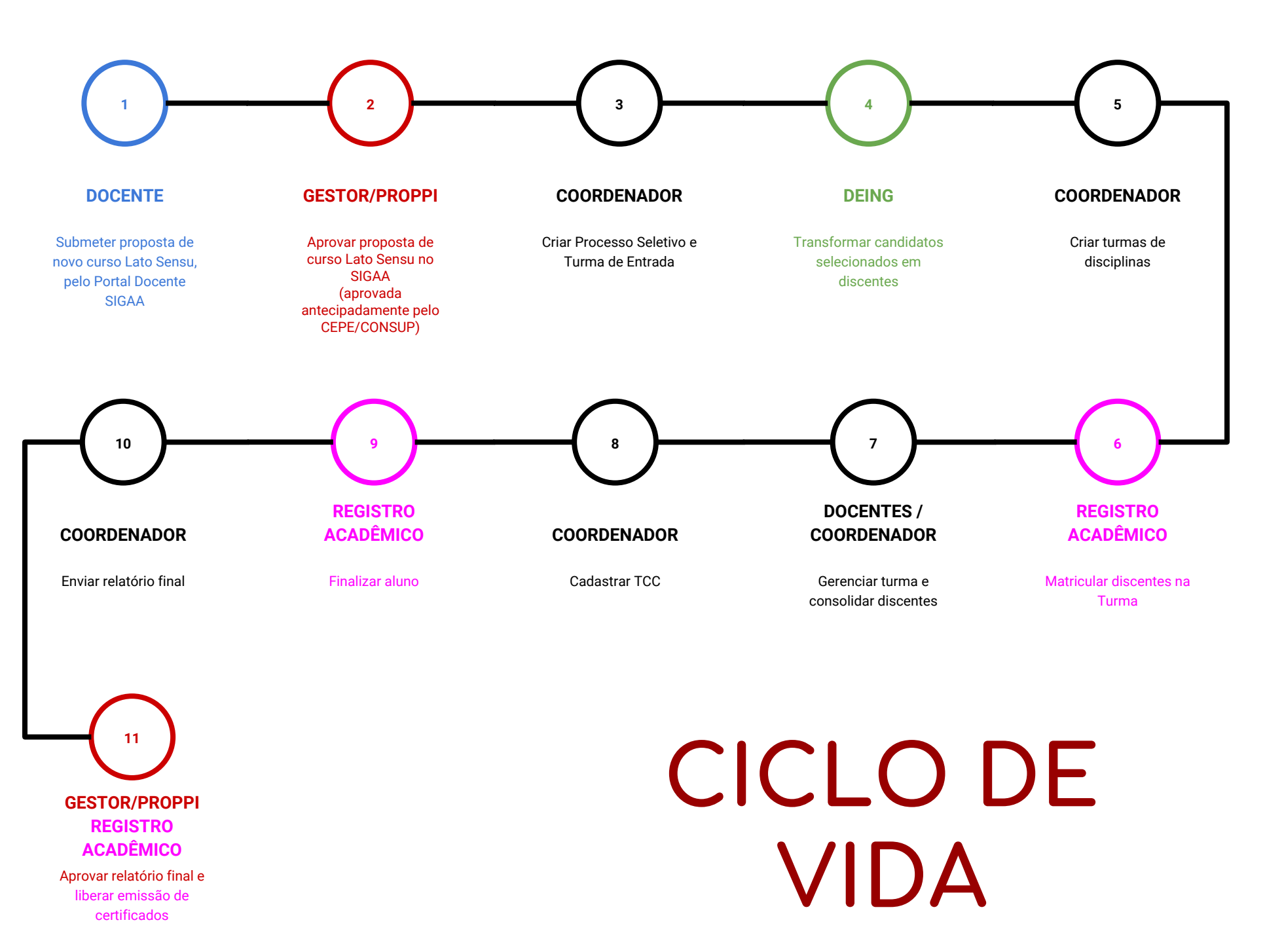